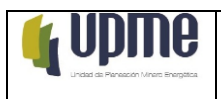

### **1. OBJETIVO:**

Cobrar los caudales públicos a favor de la Nación – Unidad de Planeación Minero Energética - UPME de acuerdo con la normatividad aplicable.

### **2. ALCANCE:**

Inicia desde la recepción del título ejecutivo hasta proferir el auto que ordena la terminación y archivo del proceso de cobro coactivo.

### **3. RESPONSABLES DEL DOCUMENTO:**

Secretario General Coordinador GIT Gestión Jurídica y Contractual Profesionales especializados del GIT Gestión Jurídica y Contractual

### **4. GLOSARIO:**

**Auto:** Providencia que se profiere para decidir de fondo respecto a una situación determinada.

**Auto de Embargo:** Providencia que ordena embargar bienes y/o sumas de dinero de cuentas bancarias de la persona ejecutada.

**Auto de suspensión del proceso de cobro coactivo:** Decisión por medio de la cual el proceso debe suspenderse en los casos expresamente contemplados en la ley.

**Auto que Aprueba el Acuerdo de Pago:** Providencia que da tránsito a la ejecución del acuerdo de pago

**Abogado Designado:** Profesional que tiene Designado el proceso de cobro coactivo, de acuerdo con el reparto realizado por el Coordinador del Grupo.

**Acuerdo de Pago**: Convenio entre el ejecutado y la UPME para cancelar la deuda a plazos

**Cobro Persuasivo:** Comunicación a la persona sancionada de la existencia de una sanción de multa en su contra, para que proceda a cancelarla o a solicitar un acuerdo de pago.

**Despacho Comisorio:** Comisión que consiste en la solicitud, por cualquier vía expedita de auxilio a otro servidor público para que realice las diligencias necesarias que faciliten la práctica de una diligencia en nuestro caso para surtir la notificación personal a la persona ejecutada que resida fuera de la sede de Bogotá, D.C.

**Ejecutado:** Persona natural o jurídica, que resulta obligada a cancelar una determinada suma de dinero con ocasión de una sanción de multa.

**Excepciones:** Medio de defensa que tiene el ejecutado, el cual busca enervar la pretensión de la Administración, bien porque se considera que el derecho en que se basa nunca ha existido o porque, habiendo existido, se presentó una causa extintiva del derecho o porque

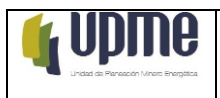

a pesar de existir y no haberse extinguido, se pretende extinguirlo por las causas consagradas en la ley.

**Expediente:** Conjunto de documentos y actuaciones cronológicas que se producen durante las etapas del proceso.

**Formatos para Diligenciar la Solicitud del Acuerdo de Pago:** Escrito que contiene las condiciones para suscribir un acuerdo de pago.

**GITGJC:** Grupo interno de trabajo de gestión jurídica y contractual.

**GITGF:** Grupo interno de trabajo de gestión financiera.

**Mandamiento de Pago:** Providencia por medio del cual se conmina al deudor a pagar una determinada suma de dinero junto con los intereses de ley.

**Medidas cautelares:** son aquellos instrumentos con los cuales el ordenamiento protege, de manera provisional, y mientras dura el proceso, la integridad de un derecho que es controvertido en ese mismo proceso. En el proceso de cobro coactivo tienen como finalidad la inmovilización comercial de los bienes del deudor con el objeto de garantizar el pago de la obligación y en caso de ser necesario, proceder a su posterior venta o adjudicación, una vez determinados e individualizados y precisado su valor mediante avalúo.

**Proceso de cobro coactivo:** Trámite que adelanta la misma entidad y que contiene varias etapas para recaudar un recurso económico, proveniente de un título ejecutivo

**Titulo ejecutivo:** Son aquellos documentos que provienen del deudor o de su causante, y que contienen una obligación clara, expresa y actualmente exigible contra él y a favor de las entidades públicas.

En la Unidad de Planeación Minero Energética los títulos ejecutivos provienen de los saldos a favor por incapacidades, multas por sanciones disciplinarias, reintegro de sumas de dinero a funcionarios o ex funcionarios, de las pólizas por incumplimiento de los contratos suscritos por la entidad, entre otros.

### **5. LINEAMIENTOS O POLÍTICAS DE OPERACIÓN Y CONTROL**

Los lineamientos de este procedimiento son los siguientes, sin limitarse a estos. De igual forma, se deberá atender lo establecido en la normativa vigente relativa a los trámites coactivos.

- Revisión de la completitud del expediente normativo.
- Coordinación con el área solicitante del cobro coactivo.
- Solicitud de insumos técnicos a las áreas misionales, cuando el asunto del proceso lo requiera.
- Revisión del título con miras a establecer si presta mérito ejecutivo por la vía del cobro coactivo o si por el contrario, es necesario devolverla al remitente para que se subsanen las irregularidades detectadas.

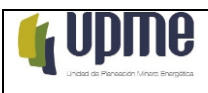

### **6. MARCO NORMATIVO**

- Estatuto Tributario, Titulo VIII, artículo 823 y siguientes del Estatuto Tributario. Ante cualquier contradicción entre el presente procedimiento y el estatuto, prevalecerá este último.
- Código de Procedimiento Administrativo y de lo Contencioso Administrativo.

## **7. DESARROLLO DEL PROCEDIMIENTO**

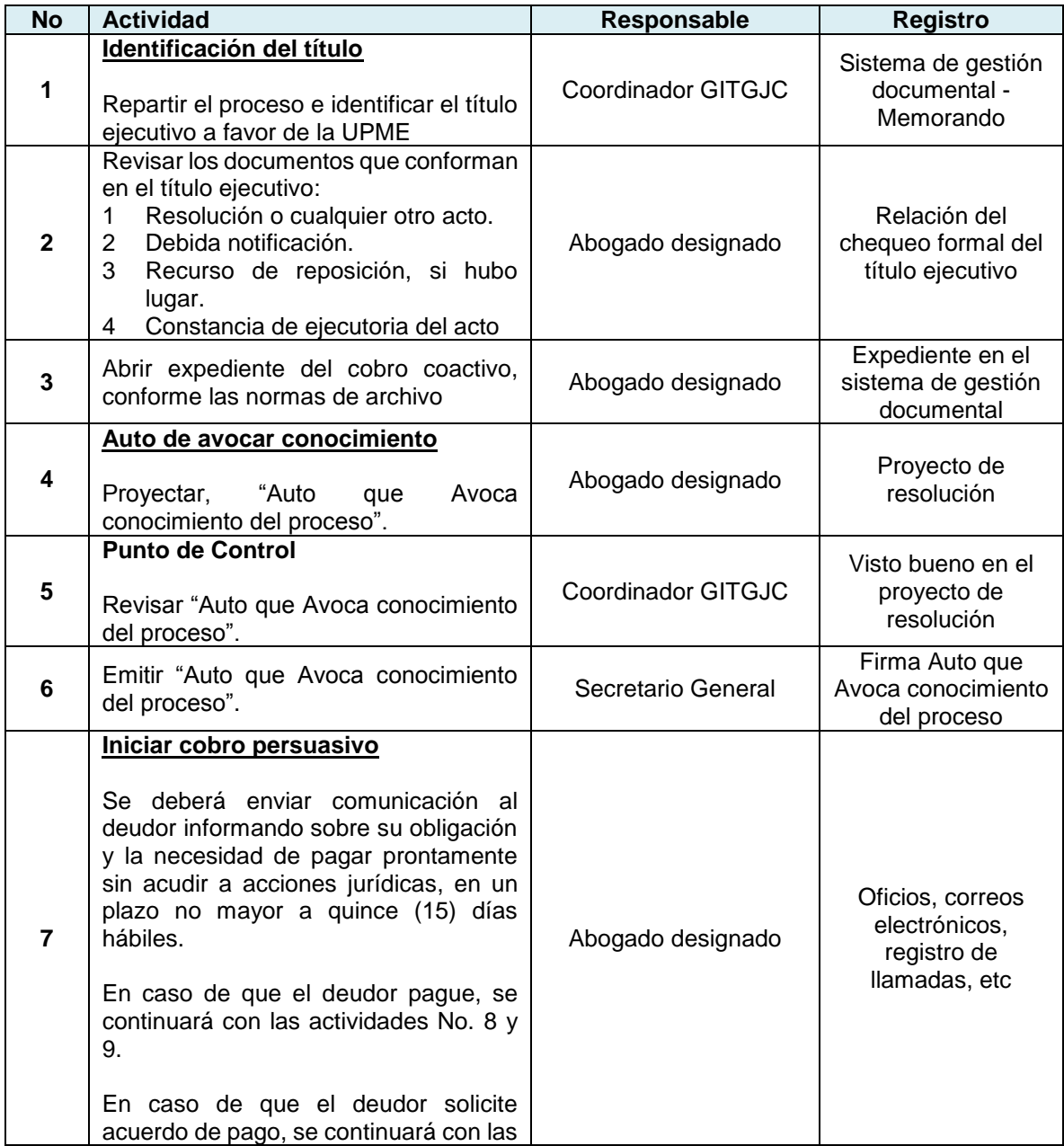

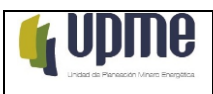

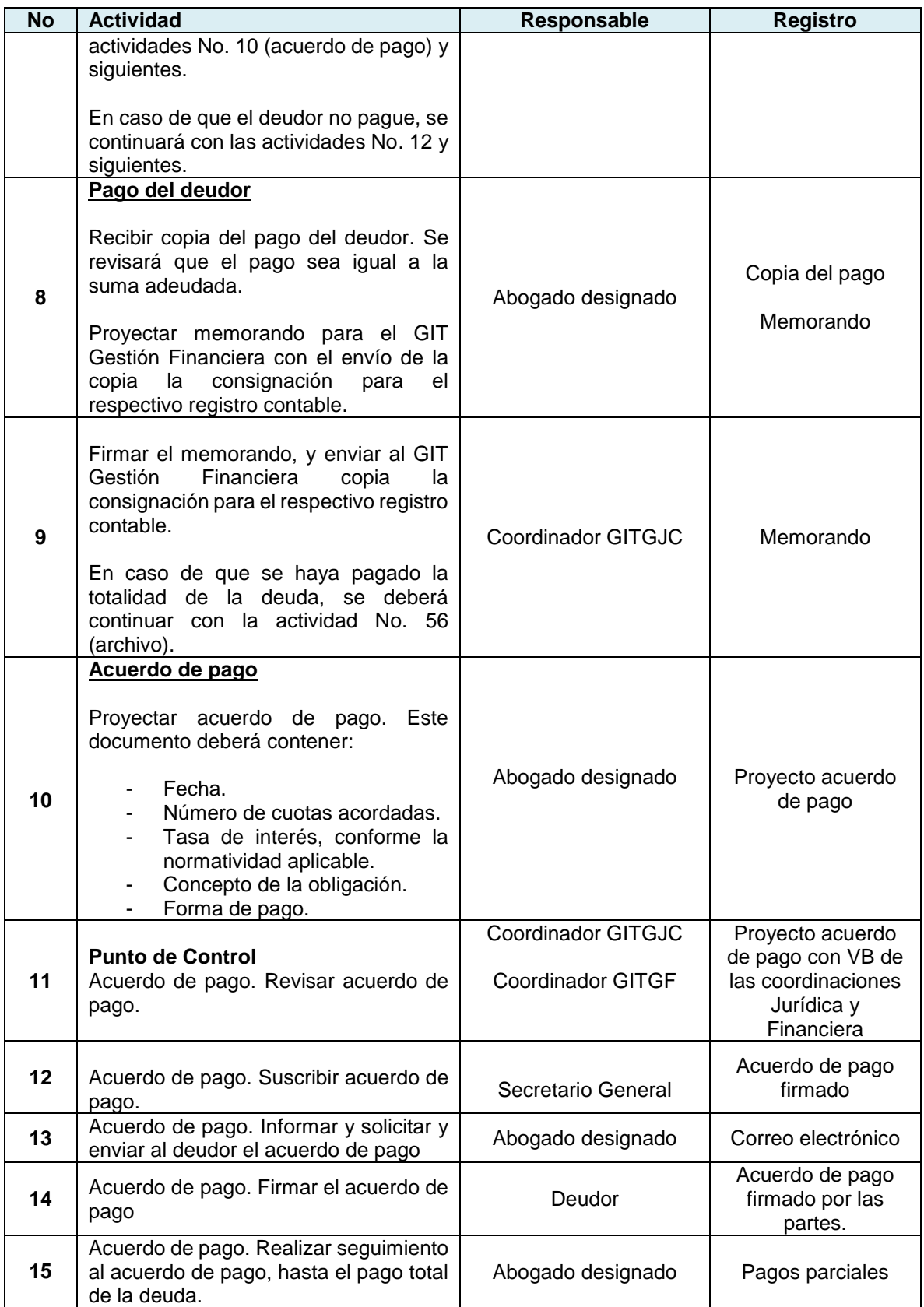

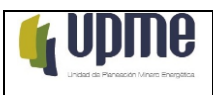

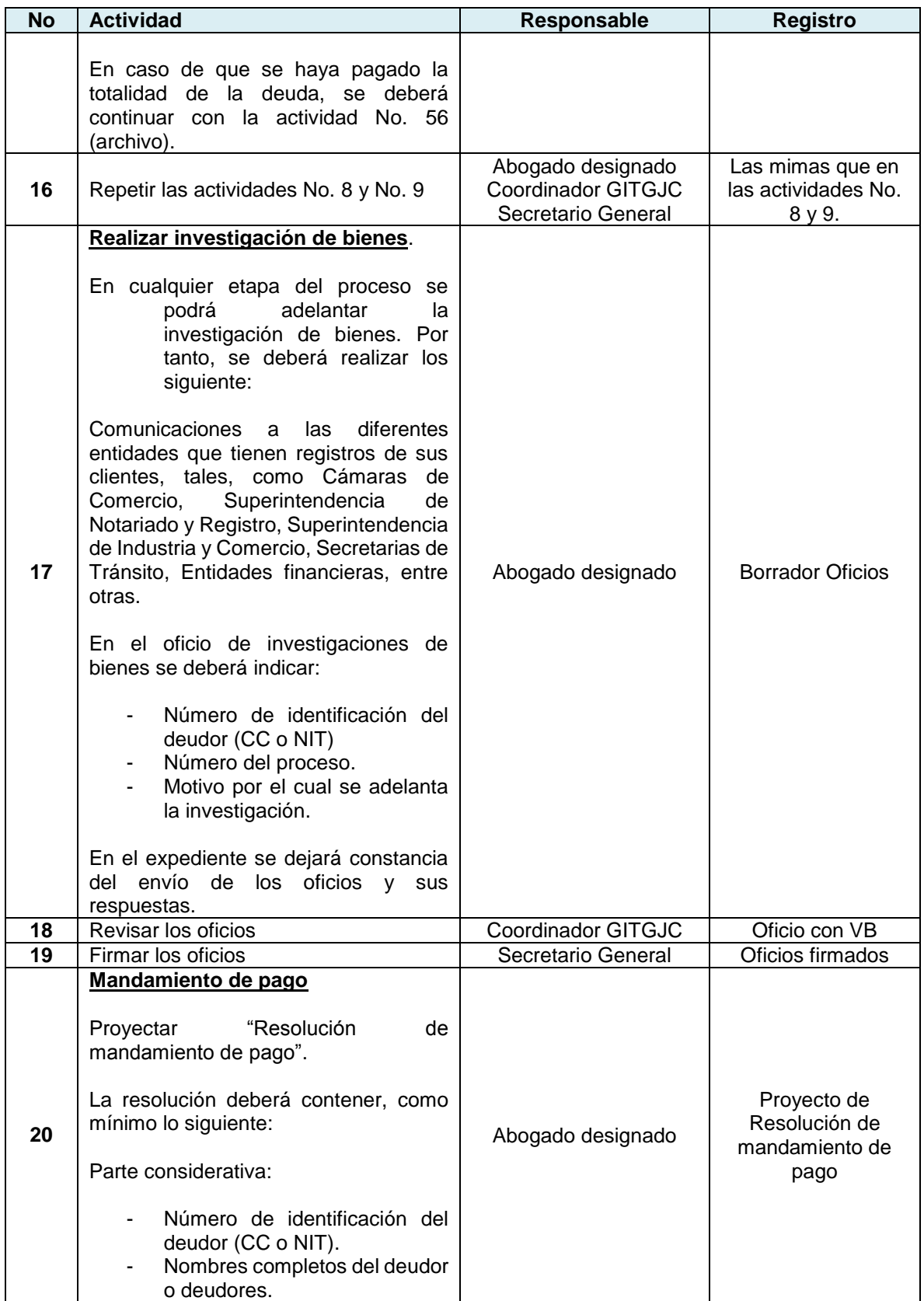

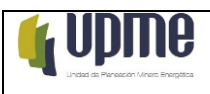

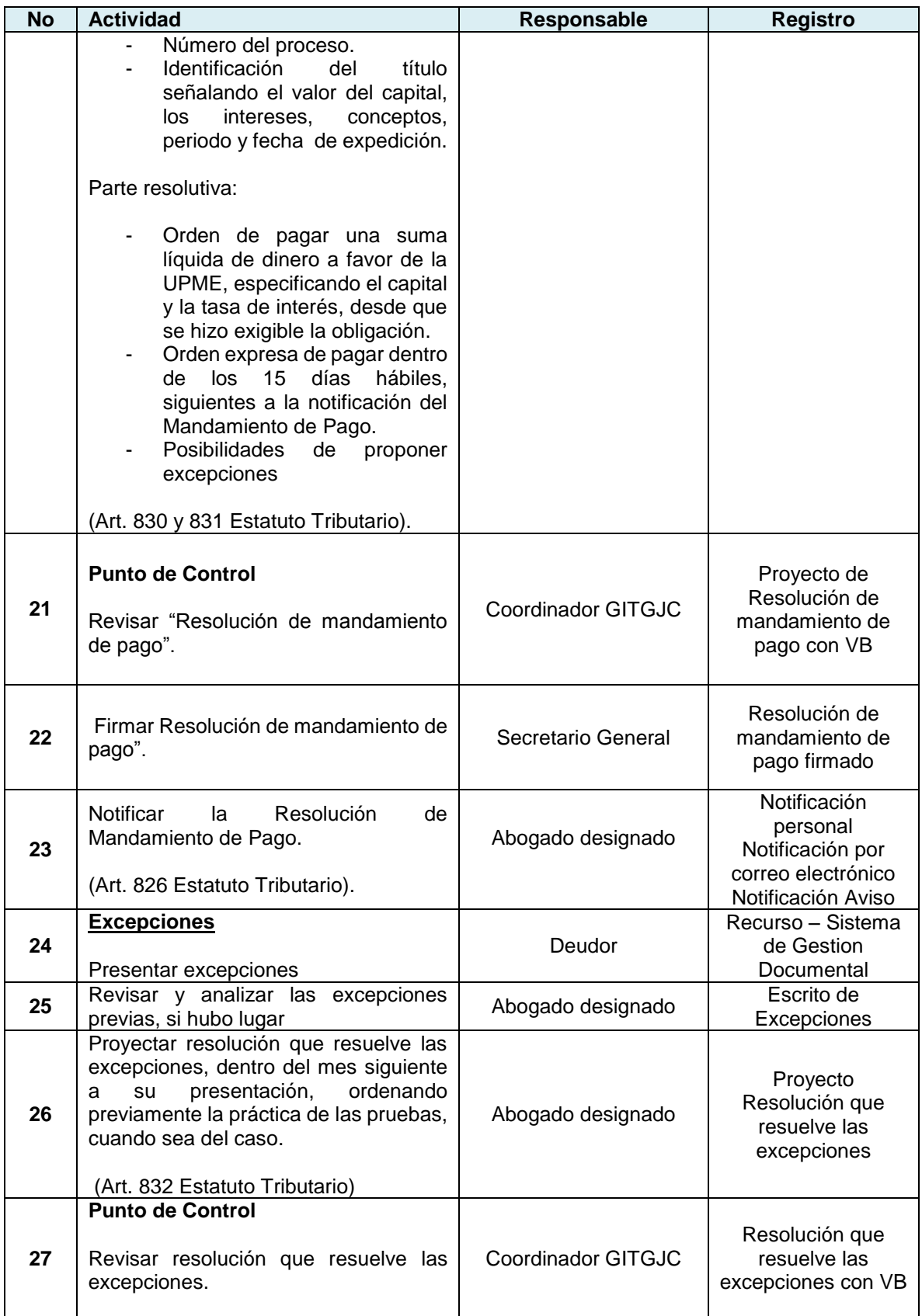

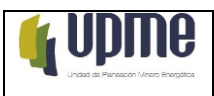

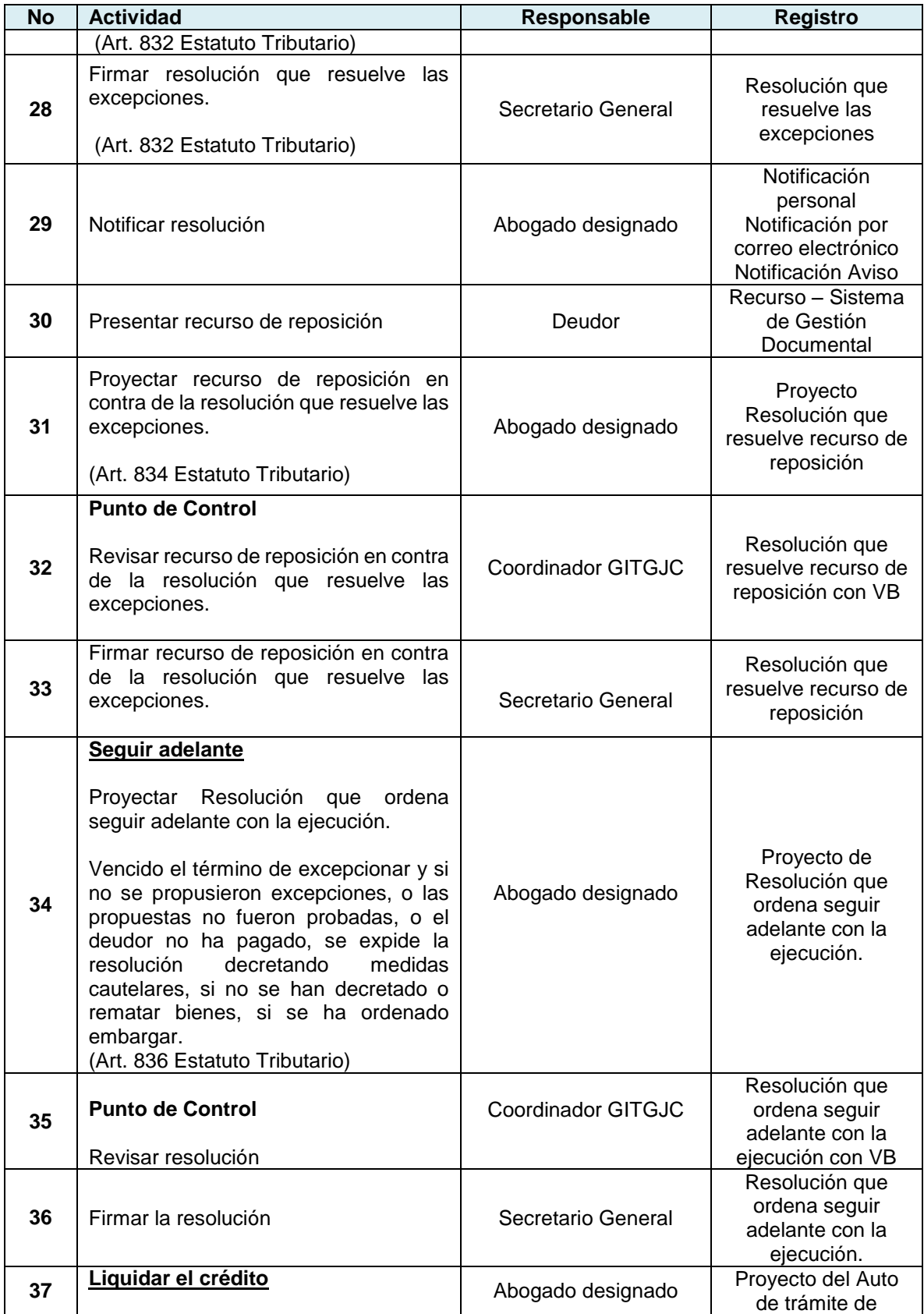

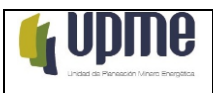

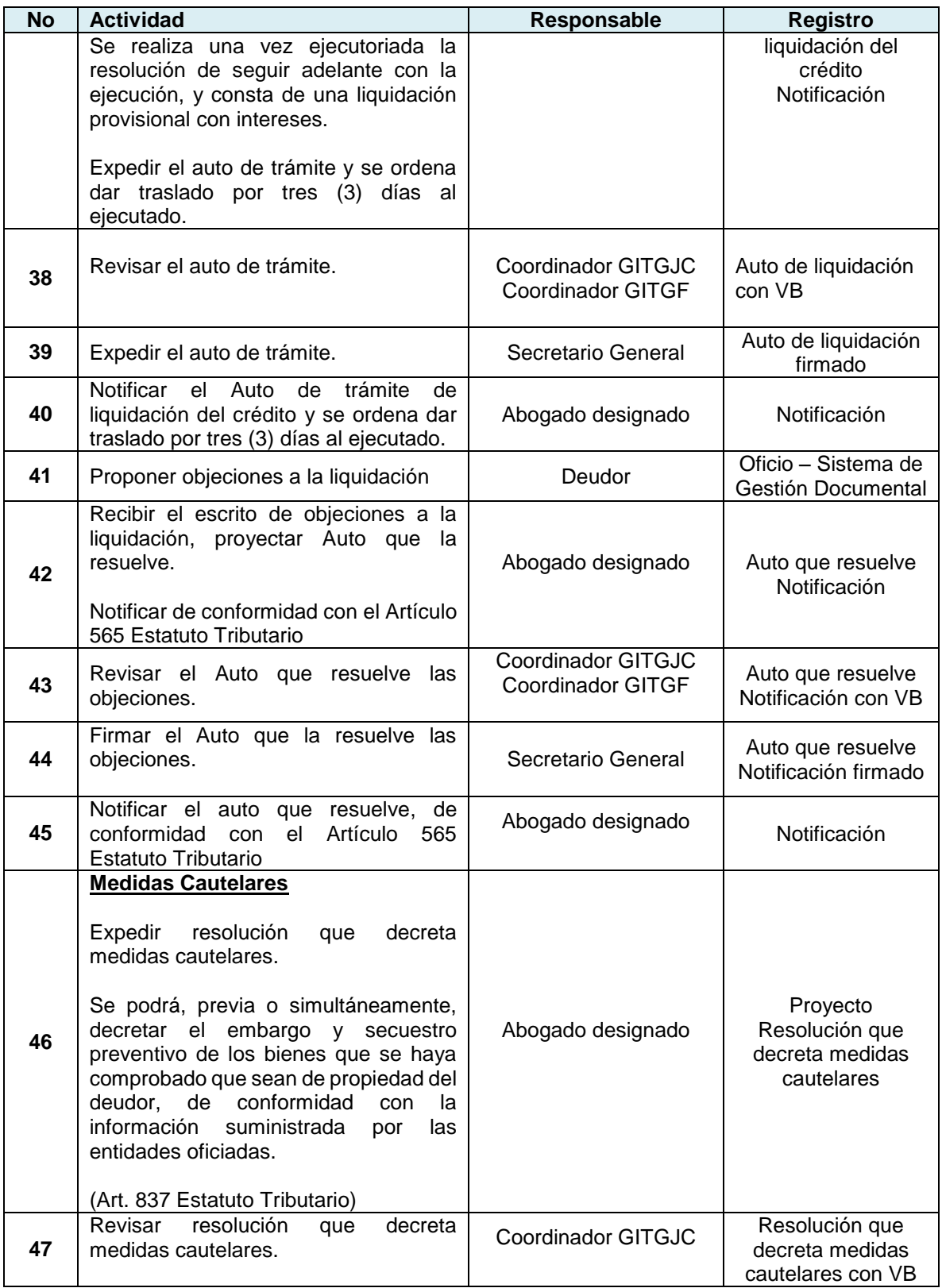

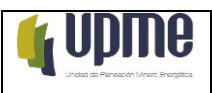

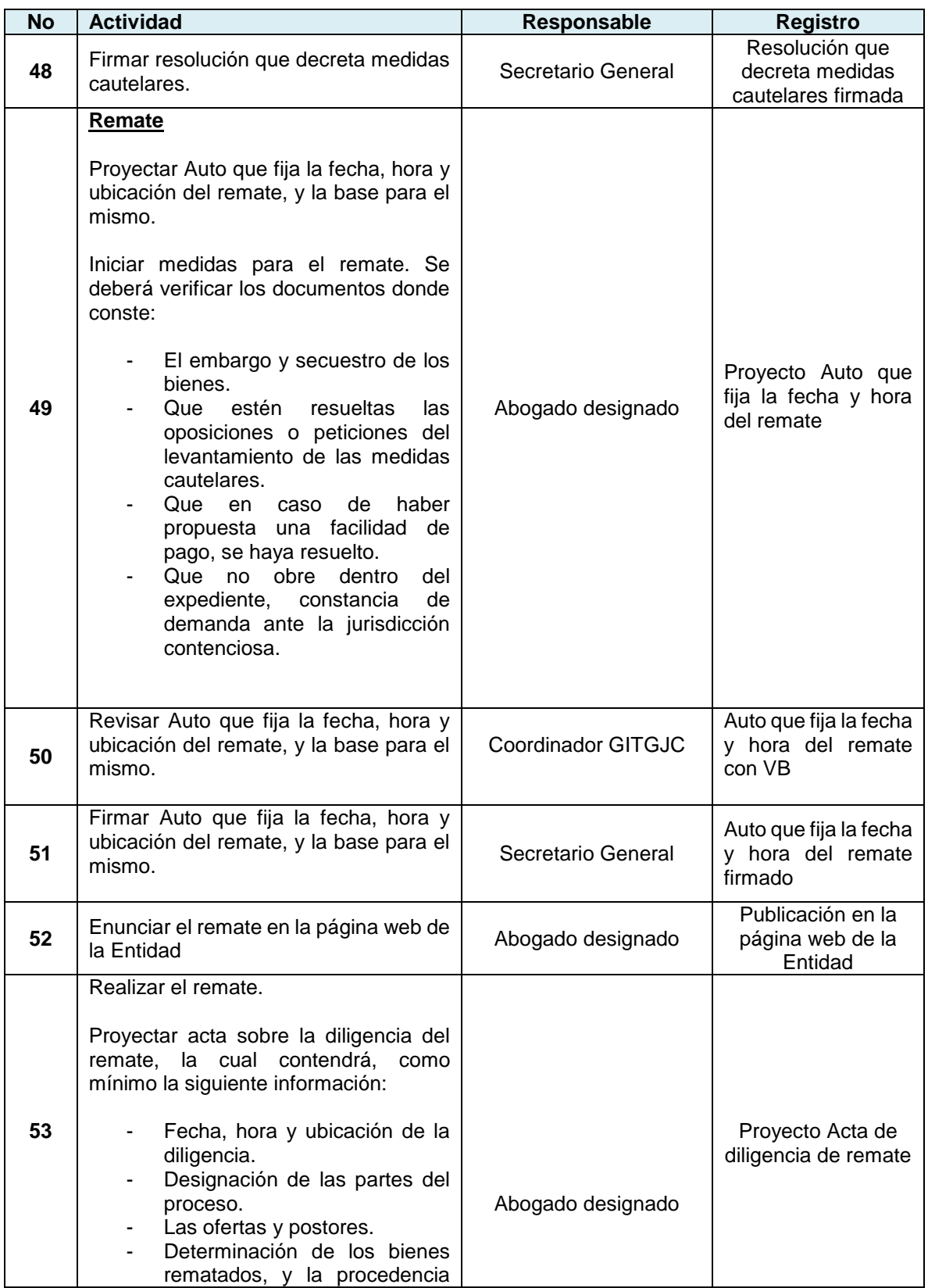

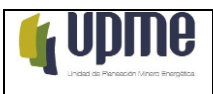

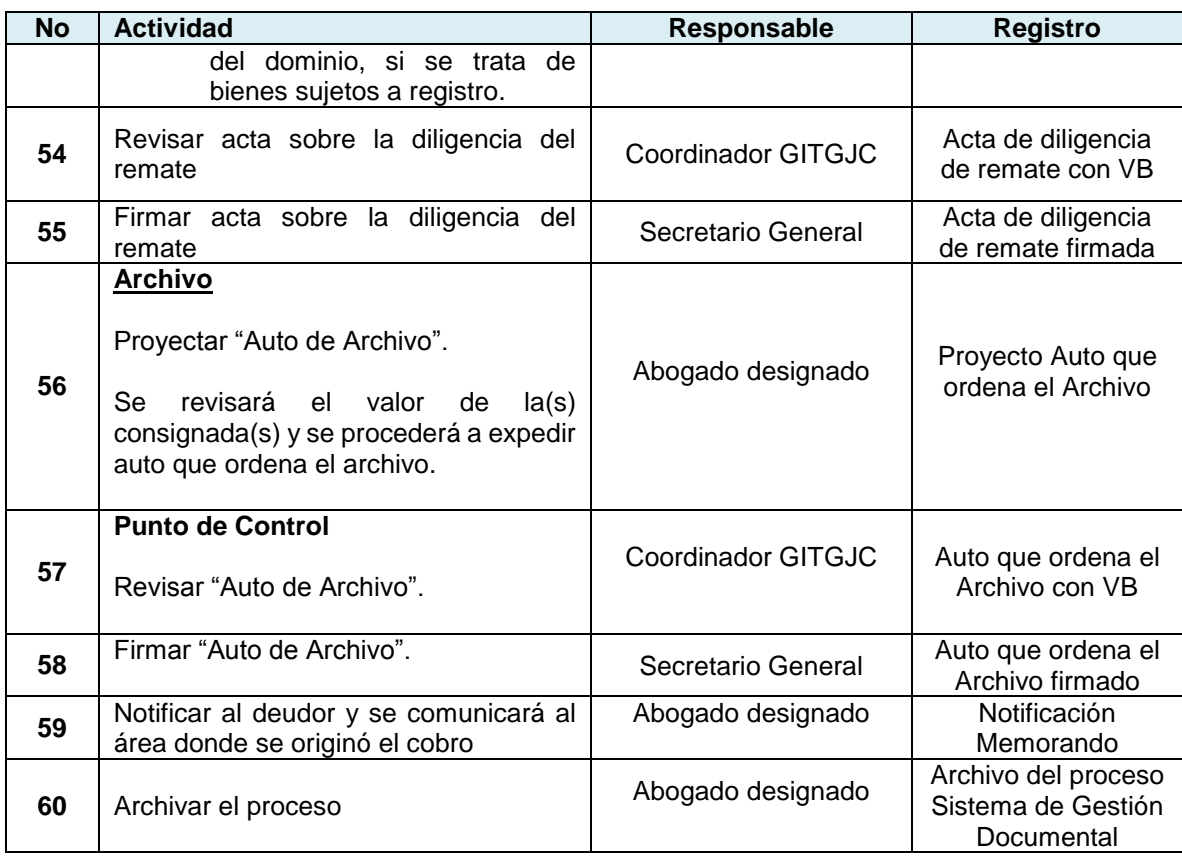

# **8. FLUJOGRAMA**

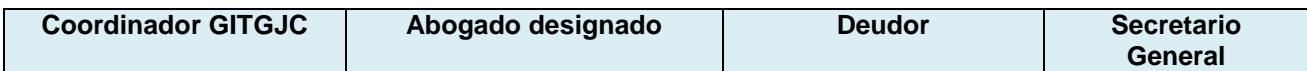

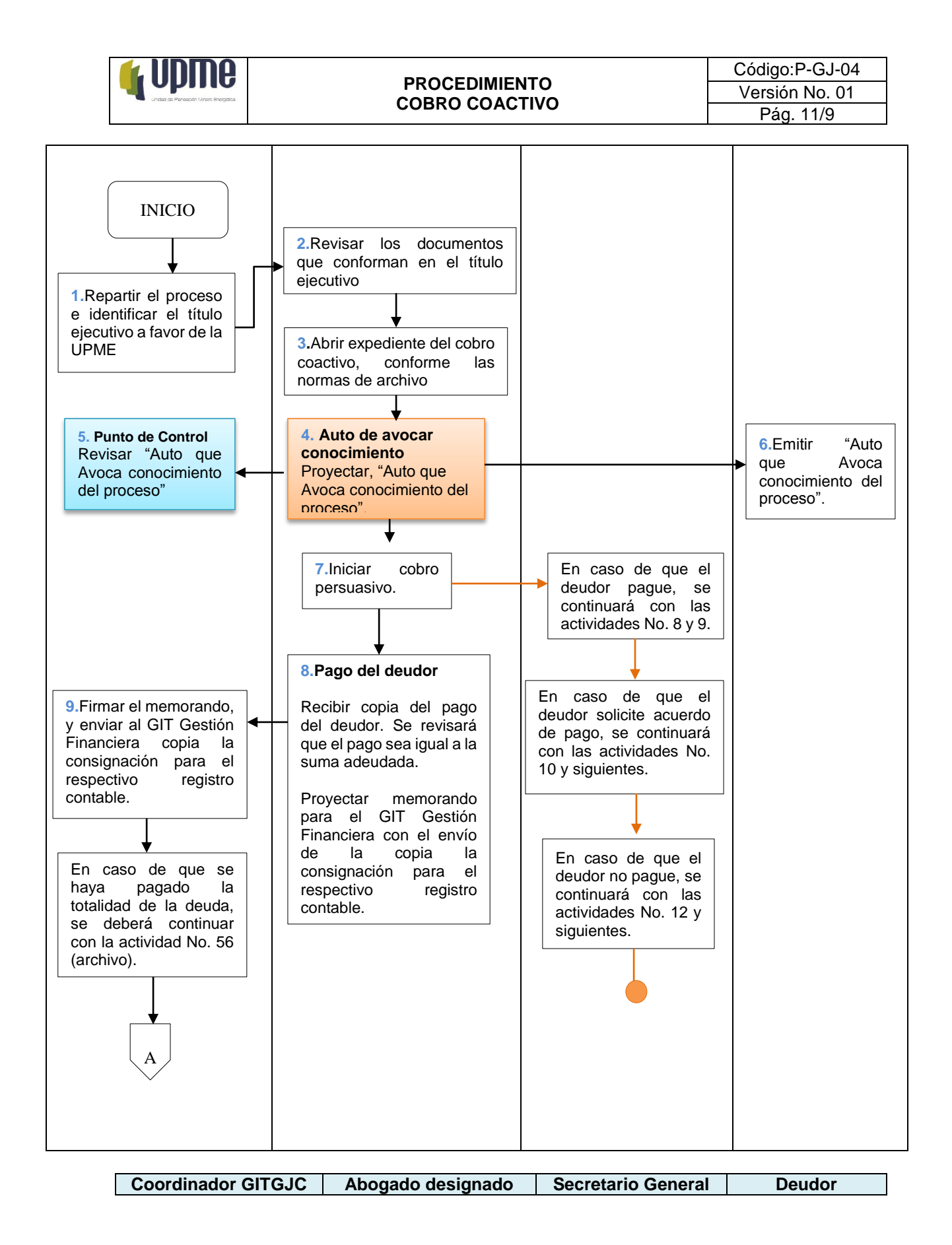

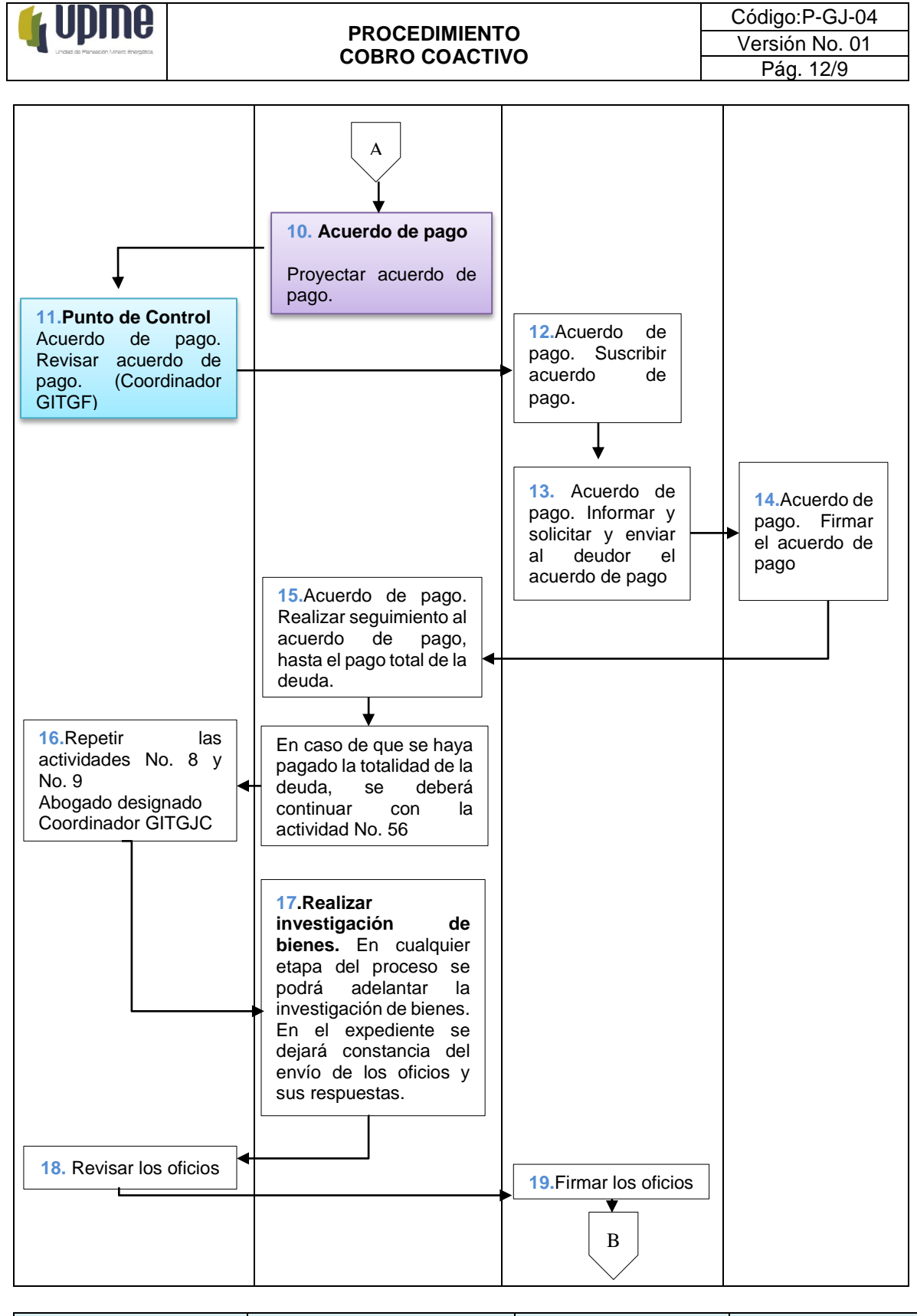

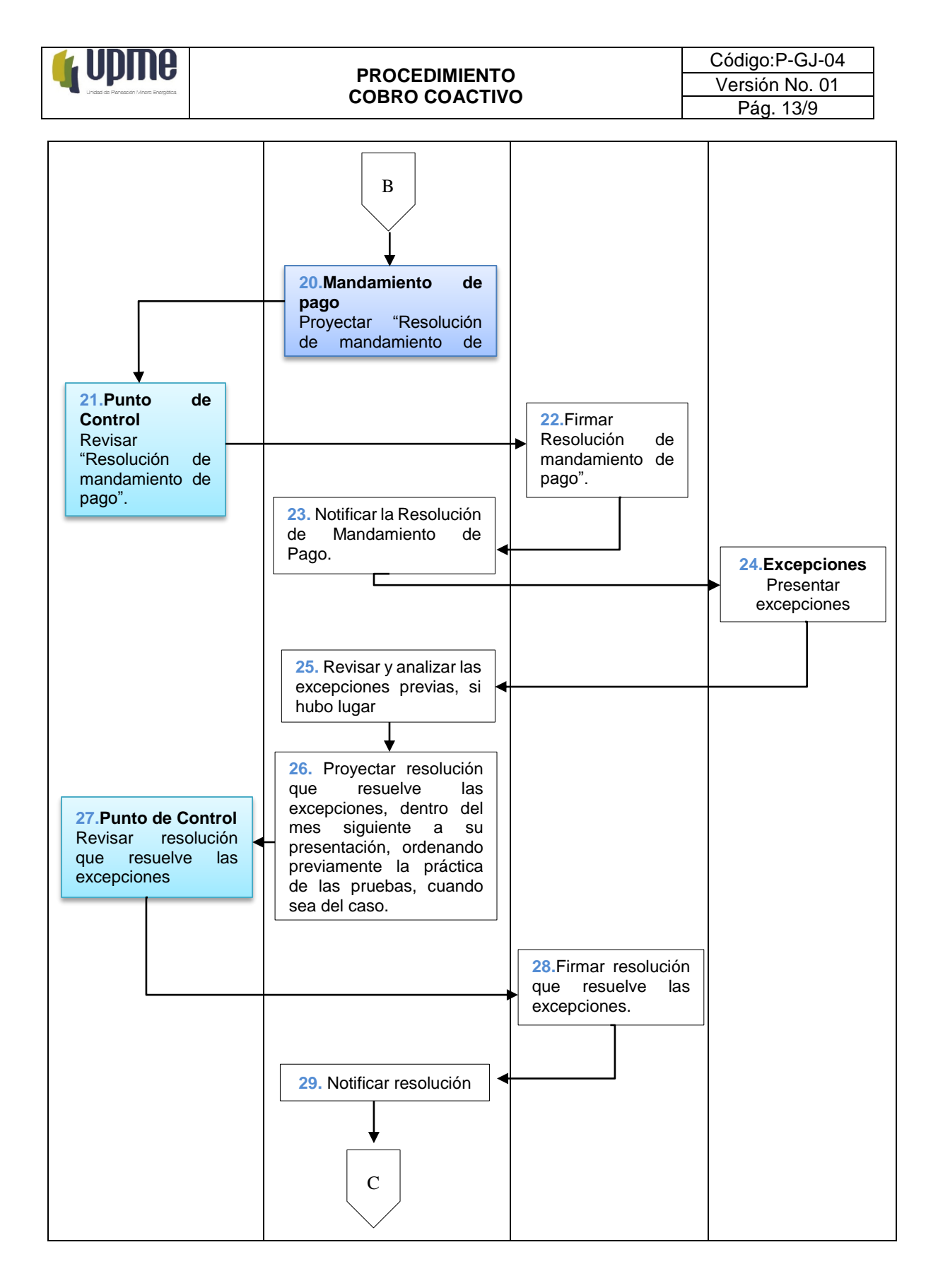

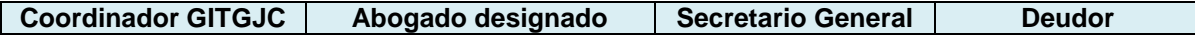

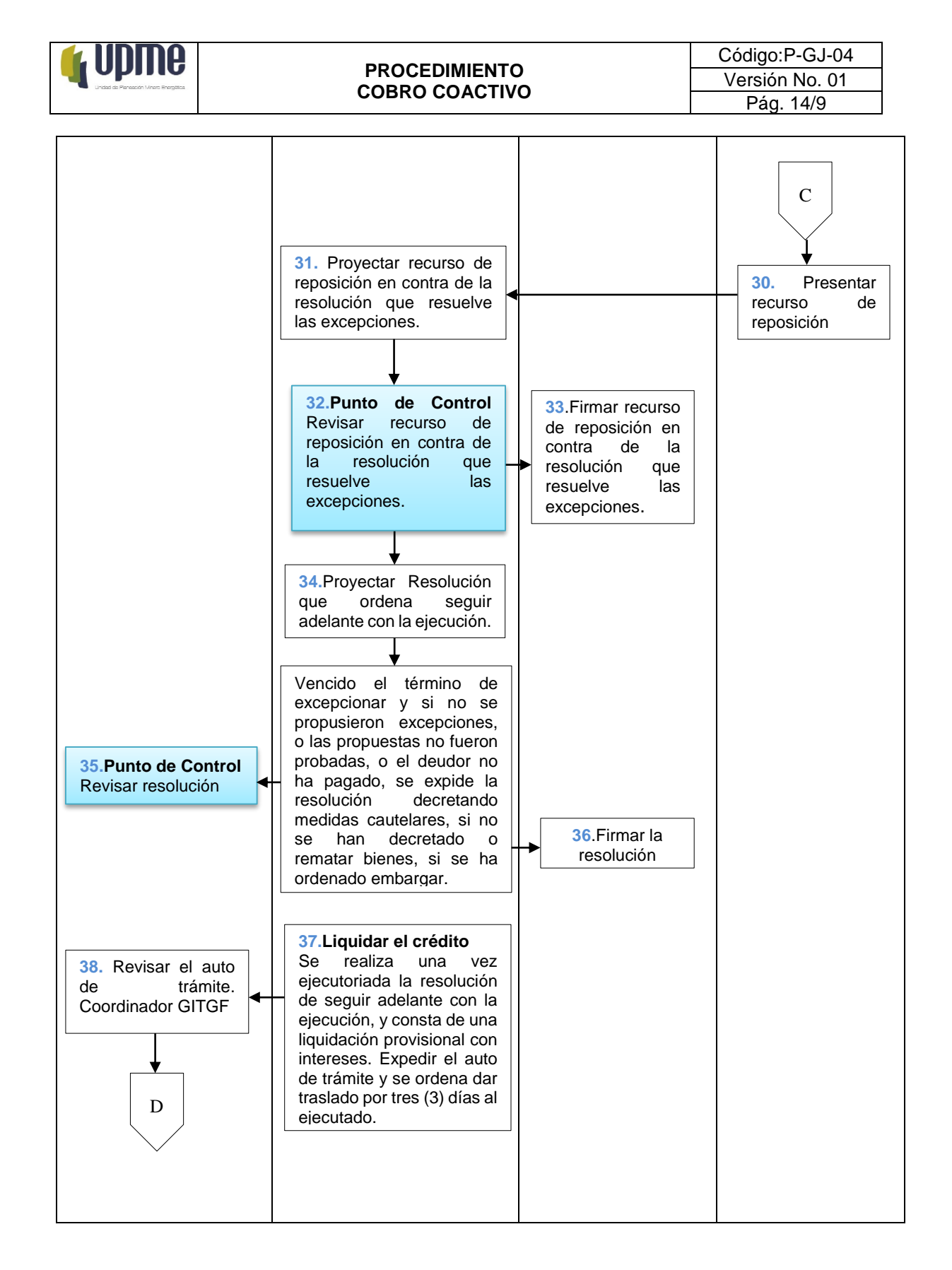

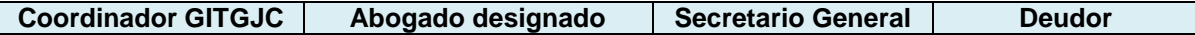

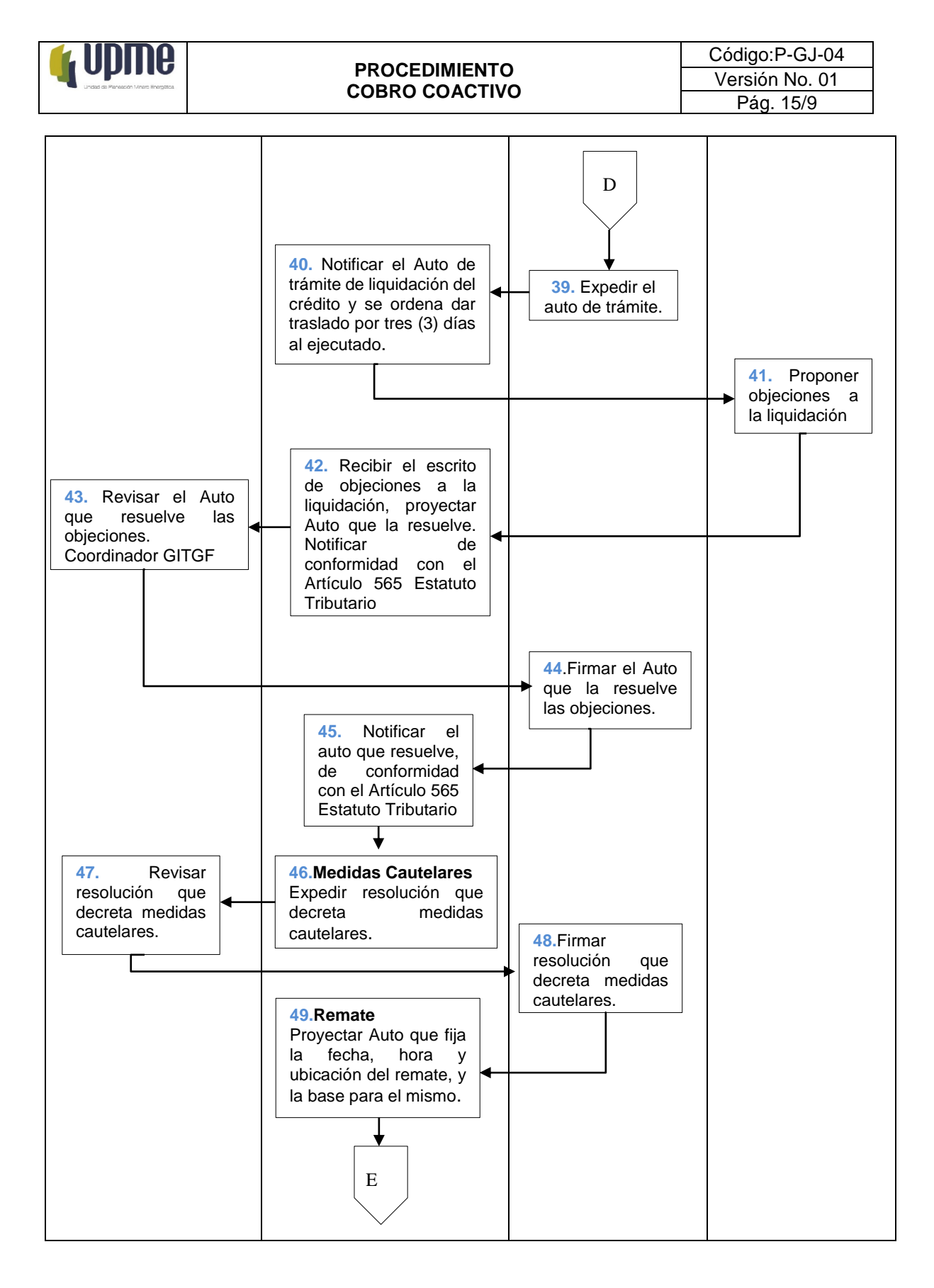

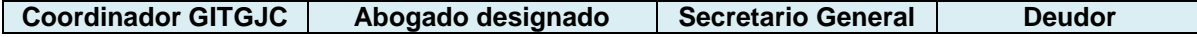

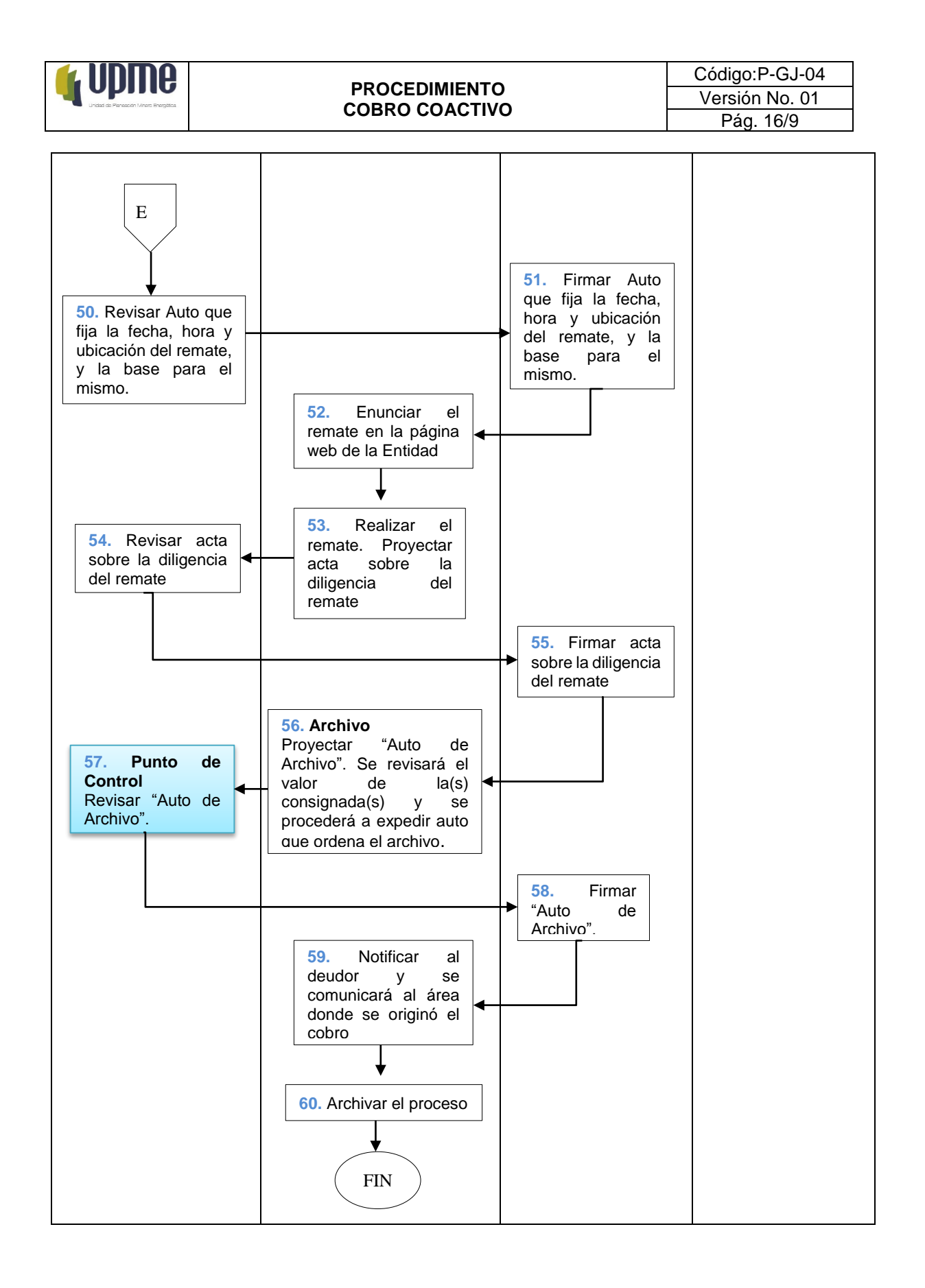

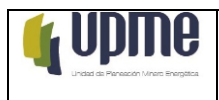

# **9. CONTROL DE CAMBIOS.**

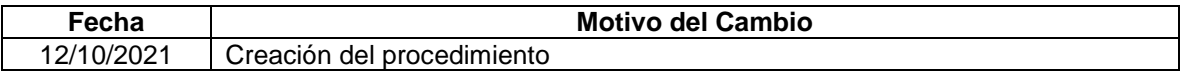